[Q]: Поподробнее о замене ресурсов в DLL (шрифты, иконки, и т.д.)

[A]: Denis Loskutnikov (2:5020/1558.9)

Итак ... 1) Запускаем "RDC.CMD PMWP.DLL", естественно перед этим

сделав сделав бекап dll'ки:)

2) Получаем кучу .PTR - файлов. Редактируем нужные чем

угодно, хоть iconedit'ом.

3) Находим в текущем каталоге файл PMWP.RC2, удаляем

из него ручками ненужные ссылки, типа include <os2.h> и всго, что идет после графических ресурсов pointer и bitmap. Оставляем в конце файла лишнюю пустую строчку - дабы потом не было ругани.

4) Запускаем "RC.EXE -R PMWP.RC2", получаем новый PMWP.RES

уже с нашими ресурсами.

5) Добавляем ресурсы в PMWP.DLL командой "RESMGR -A PMWP.DLL PMWP.RES" 6) Перезагружаемся и радуемся жизни:)

Попутно замечу, что таки образом можно поменять кучу графических ресусов os/2 скроллбаров, кнопочек и прочей чуши в но уже в других dll.

From: http://ftp.osfree.org/doku/ - osFree wiki

Permanent link: http://ftp.osfree.org/doku/doku.php?id=ru:os2faq:os2soft:os2soft.047

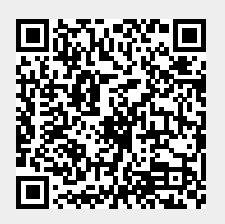

Last update: 2014/06/20 05:08